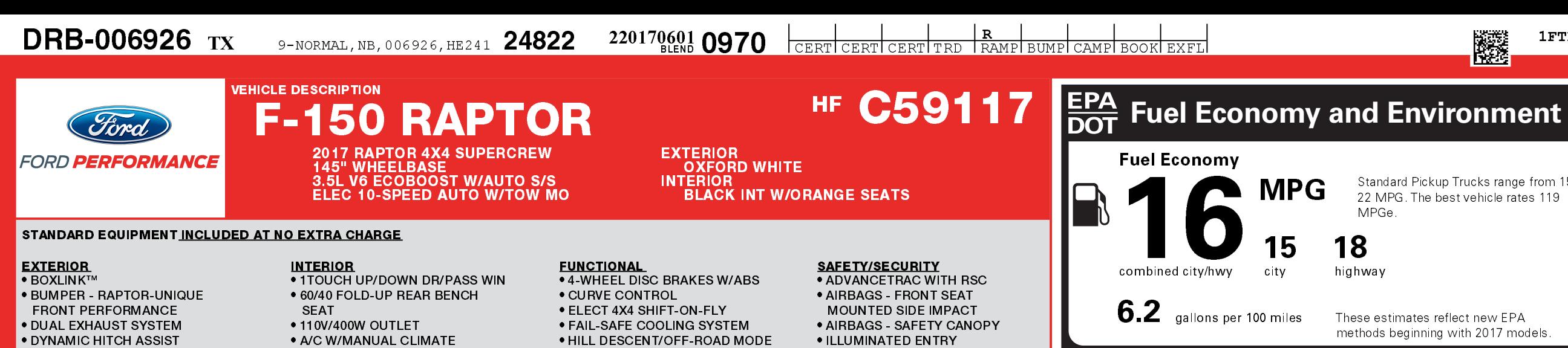

**EXHAUST - DUAL TAILPIPE** 

· FUEL TANK - 36.0 GALLON • HEADLAMPS - AUTOLAMP

· RUNNING BOARDS - CAST AL

**. TRAILER SWAY CONTROL** 

**• TRAILER TOW PACKAGE** . WHEEL LIP MOLDINGS

**EQUIPMENT GROUP 802A** 

.POWER-SLIDING REAR WIND

●4.10 FRONT AXLE W/TORSEN

**.ELECTRONIC AUTO TEMP CO** 

**.LED SIDE-MIRROR SPOTLIGH** 

● PRO TRAILER BACKUP ASSIS

4.10 ELECTRONIC LOCK RR AX 7050# GVWR PACKAGE **FRONT LICENSE PLATE BRACK** 

TWIN PANEL MOONROOF

**AUTO START/STOP TAILGATE STEP** 

**HOOD GRAPHICS PACKAGE** 

**INTERIOR COLOR ACCENT PA** 

17" FORGED ALUMINUM WHE

**•REMOTE START SYSTEM** 

●360-DEGREE CAMERA

(ON/OFF) · HEADLAMPS LED

• TOW HOOKS

**•RAPTOR SERIES** 

\*SYNC CONNECT

**.LED BOX LIGHTING** 

•SYNC 3

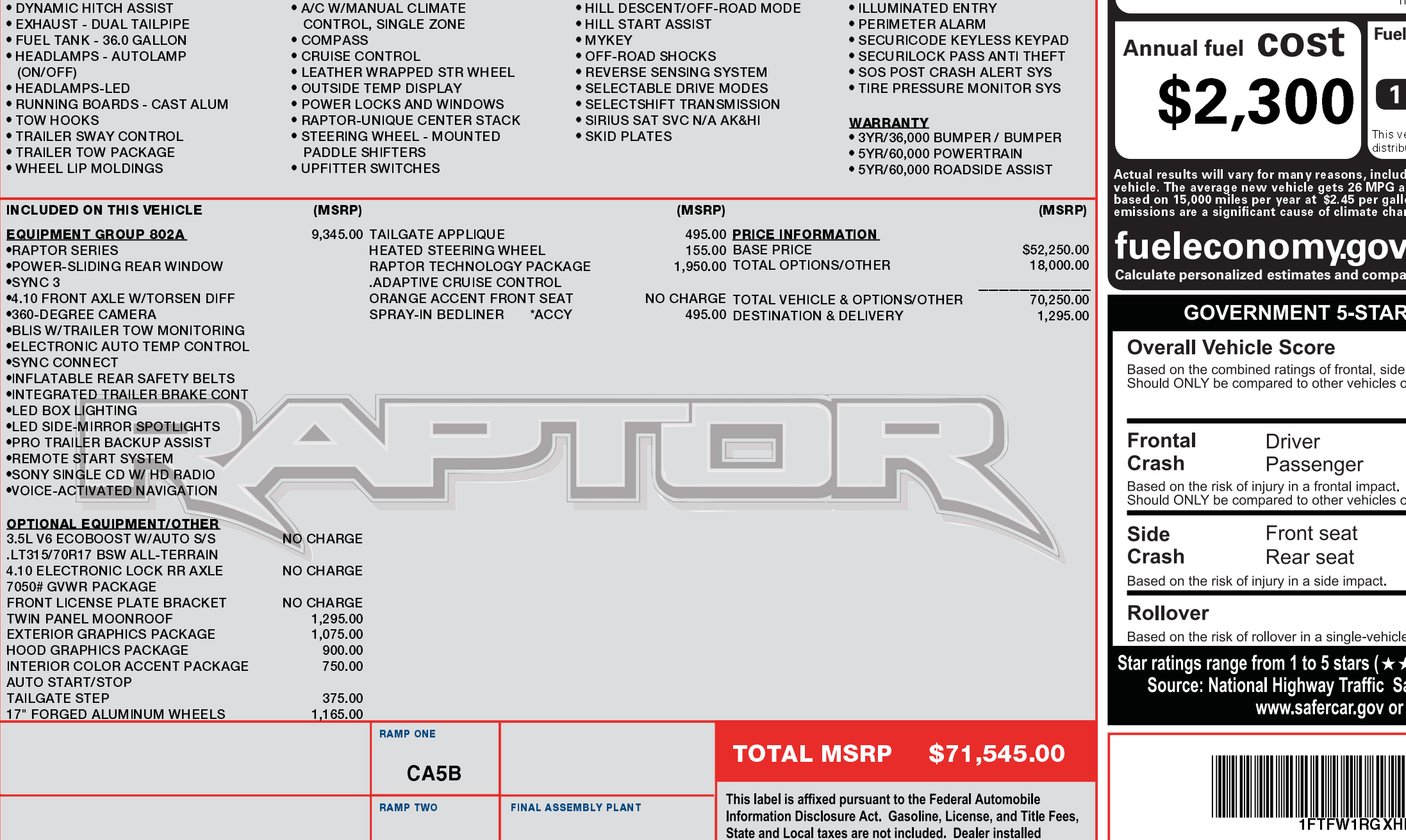

options or accessories are not included unless listed above.

backed by Ford and honored at every Ford dealership in the Ford U.S., Canada and Mexico. See your Ford dealer for additional FORD PROTECT details, or visit www.FordOwner.com for more information.

crash

 $\bf{2}$ 

vehicles

08/24/2019

HE241 N RB 2X 755 006926 05 24 17

**DEARBORN** 

ITEM #: 52-R412 O/T 2

**METHOD OF TRANSP.** 

**CONVOY** 

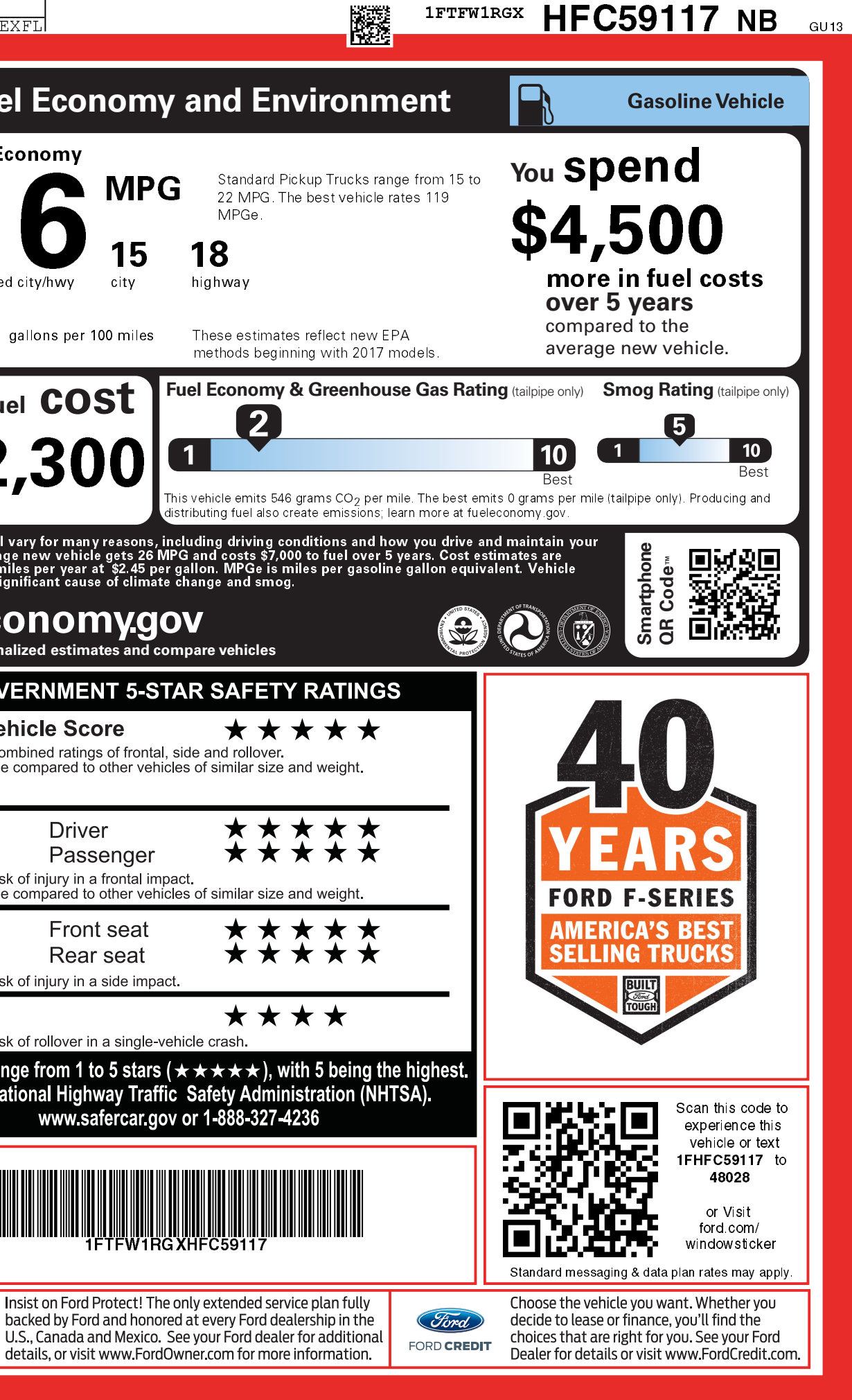